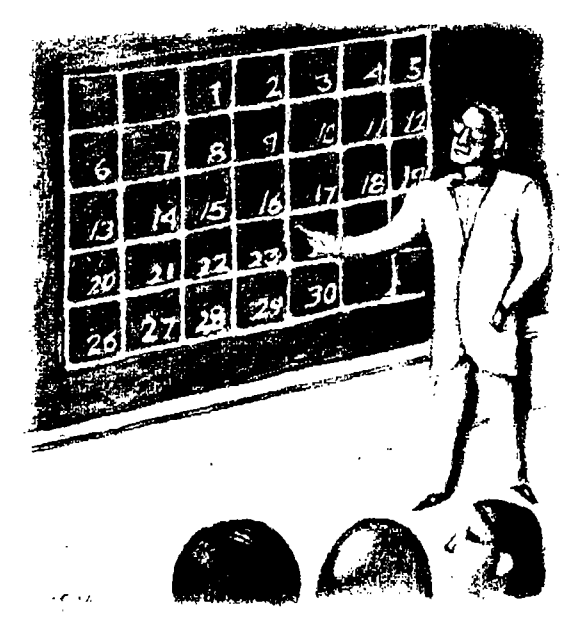

# **The Date Class, Part 3**

#### **Lew Jeffreys Copeland and Haemer**

**last month,** we delayed building our own version of<br>
strftime () because we<br> **had** discovered bugs in **ing our own version of strf time () because we everyone elses versions. We wanted to establish the right method before generating yet another wrong one. This month, well attempt to build <sup>a</sup> correct version of strftime ).**

**strftirne() is the standard C function to format dates. You give strftime () <sup>a</sup> date and format spec ifier and it returns the formatted date as <sup>a</sup> string. For example,**

 $time_t$   $t = time(NULL);$ **strftirne(s, strlen(s)+1, %H:%M:%S,**  $localtime($ &t)  $);$ **puts(s)**

**will produce the same result as**

**date +%H:%M:%S**

**For us, in particular, serftime C) has some fascinating aspects:**

1. It is standard-we've written a **series on standards.**

**2. It is specifically designed for** international applications-we've writ**ten a series on internationalization.**

**3. It is whats left of the corner we painted ourselves into last time.**

In fact, it's so fascinating that **were going to take <sup>a</sup> whole column to show you how to write <sup>a</sup> routine that youll almost never call (date is almost always good enough), that you dont need to write because its supplied on your system, and that is so seldom used that most of the vendor-supplied versions have easily discovered bugs that no one has complained about yet.**

**You dont need it even if you have**  $to$  **format** dates and don't have

**Jeffrey Copeland (copeland@alurnni.tech.edu) is <sup>a</sup> member of the technical staff at QMSs languages group, in Boulder, CO. i-us recent adventures include internationalizing <sup>a</sup> large sales and manufacturing system and providing software services to the administrators of the 1993 and 1994 Hugo awards. His research interests include incernarionalizwion, typesetting, cats and children. Jeffrey S. Haemer (jsh@canary.com) is an independent consultant based in Boulder, CO. He works, writes and speaks on the interrelated topics of open systems, standards, software portability and porting and internationalization Dr. Hae,ner has been afeatured speaker at Usenix, UniForunt and Expo Kuwait.**

**strftime(). For example, here's another way to pro-**  $\uparrow$  **#** endit  $\uparrow$  **/ \*** PERL **\*** / **duce the same output from <sup>a</sup> C program: #include <stdio.h>**

**Why go through all the work of creating <sup>a</sup> library function, especially when you can use the date corn- #ifdef PERL mand to do the same thing? Exercise** for **the reader:**  $\qquad \qquad \qquad$  **=cut Why does this function exist? Or asked another way, exit 0; for** what specific application is this technique comple-<br> $\frac{1}{2}$  #endif  $\frac{1}{2}$  **PERL**  $\star$  / **tely out of the question?**

Here's what we're going to do. We'll show you some<br>interesting tricks you can use to solve a relatively boring<br>will be confusing and it saves us a lot of typing. Let's walk **problem. Getting there will be more than half the fun. through it both ways.**

**If** you read this and we succeed, please let us know.

**We hate having to reinvent the wheel. Whenever we the following: need <sup>a</sup> routine to do something unusual, we begin by searching our own database, using man -k, or its sn- #include <stdio.h> onym**, **apropos.** These commands perform keyword  $\left| \right.$  main(void) { **searches through man page synopses and often find rou- printf (Hello, world\n); tines** that do just what we're looking for. Both work from  $\left| \right|$  exit(0); **<sup>a</sup> database that we rebuild frequently with catman. Our crontab entry is**

to search the Net. Sometimes, the routines we find aren't | nal to stop processing until it finishes another line that **in the language that we require them to be. Well use begins with =cut.** strftime () to show how we proceed in this situation. <br>This makes it easy to intermix code and documen-

treasure trove of routines that is growing faster than you  $\vert$  perlpod(1), which describes the semantics of a suite of can invent things to look for. Of course, they're all in Perl.  $\vert$  formatting directives, such as =head1 and =item. These Check out http://www.pascal.org/Family/Freeman/  $\vert$  can be used to embed man pages into Perl modules. CPAN. html for pointers to master and mirror sites.

**package** that **implements**  $\text{strtime}($  ), called  $\text{ptime.p1}$ by Paul Foley at Cambridge, MA-based Acsent Technology. | service. Many of the modules in Perl 5 have embedded<br>The package includes two other routines–asctime () and | pod directives, and the distribution comes with four t **ctime () ,**

**translation, reverting to the original when necessary to pick in four popular formats.** up missing pieces. But often when two things are related, Ve're not that ambitious. We just use =comment and it's a good idea to keep them together so they don't get out | = cut to bracket C code. In our case, the Perl compiler **of sync. Time for <sup>a</sup> trick, reads the following:**

**Consider the following code fragment:**

**print Hello world\n**";  $\vert$  **exit 0**; **rcomment #endif 1\* PERL /**

```
main(void)
system("date '+%H:%M:%S'"); \vert printf ("Hello, world\n");
                                                exit (0)
                                            \rightarrow
```
Hello. Doze off for a minute there, did you? We need | Here we have both legal C and legal Perl. Note: Throughto devise a way to motivate you to slog through this.<br>Here's what we're going to do. We'll show you some<br>Sometimes this is technically wrong, but we don't this will be confusing and it saves us a lot of typing. Let's walk

First, C. The commands #ifdef PERL ... #endif **/ PERL \*7 hide all the Perl code from the <sup>C</sup> compiler.** Pounding Square Wheels into Round Ruts  $\vert$  By the time cpp is done with this code, it reduces it to

```
\mathcal{F}
```
**Next, Perl. Per! author Larry Wall has put <sup>a</sup> piece of** 15 2 \* \* 0.4 /bin/catman -w. <br> syntax into Perl 5 that lets us hide the C in an analogous **way. Any statement that begins with =word (where word** We can't always find what we want, so the next step is  $\parallel$  is any word at all) is treated by the Perl compiler as a sig-

The Comprehensive Perl Archive Network (CPAN) is a  $\parallel$  tation. The Perl 5 distribution comes with the man page,

**h h h h h stands** for "plain old documentation," an A search at our nearest mirror site quickly turns up a | apparent tip-of-the-hat to the ISDN phone folks who refer  $t$ **o** normal phone service as POTS-plain old telephone pod directives, and the distribution comes with four trans**but we wont attempt to rewrite these. latorspod2htnil, pod2latex, pod2rnan and pocl2textwhich** We could extract the code for sub strftime and do a  $\parallel$  can interpret these directives to produce documentation

```
#ifdet PERt
#ifdef PERL print Hello world\n;
```
**And** because Perl's comment character is #, the #ifdef **PERL and #endif / PERL \*/ pair is ignored.**

**Now well embed our C translation of Foleys module in the original. Depending on your viewpoint, either the C becomes <sup>a</sup> comment to help make the Perl more read able, or the Perl is pseudo-code documenting the design of the C implementation.**

# **Designing strftime()**

**Foleys package is nicely laid out. He defines <sup>a</sup> few tables and <sup>a</sup> handful of utility routines and then lets the table lookups and Perls rich regular expressions do most of the work. C doesnt have Perls regular expressions, but well follow the same basic design.**

**First, we look at the tables. Its almost no work to translate these:**

**#ifdef PERL =cut @DoW <sup>=</sup> (Sun, Mon Tue, Wed, Thi.i, Fri, Sat); @DayOfWeek <sup>=</sup> (Sunday, Monday, Tuesday, Wednesday,** 'Thursday', 'Friday', 'Saturday'); **@M0Y <sup>=</sup> (Jan, Feb,Mar, Apr, May,**

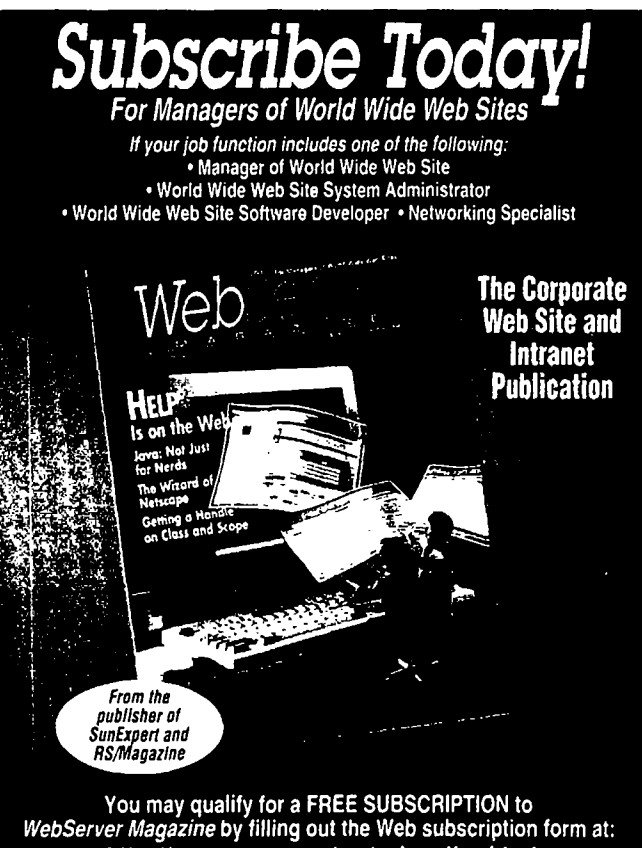

**http://www.cpg.com/ws/subscribe. html To ADVERTISE in the FEBRUARY ISSUE call (617) 739-7001 for your area sales representative**

```
Jun. Jul. Aug, Sep, Oct,
           'Nov', 'Dec');
   @MonthOfYear = (January, February,
           'March', 'April', 'May', 'June',
           'July', 'August', 'September',
           'October', 'November', 'December');
= C omrnen t
#endif / PERL /
static char *DoW[] = { "Sun", "Mon", "True",Wed, Thu, Fri. Sal: );
static char Dayofweek] = C
           Sunday, Monday,
           "Tuesday", "Wednesday",
           Thursday, Friday, Saturday);
static char *Moyf] = {Jan, Feb,
           "Mar", "Apr", "May", "Jun",
           "Jul", "Aug", "Sep", "Oct",
           "Nov", "Dec" } ;
static char *MonthOfYear[] ="January", "February", "March",
           "April", "May", "June",
           "July", "August", "September",
           "October", "November", "December" };
```
**Lets skip over the utility routines for <sup>a</sup> second and go**

# **ILLER** removes **the uncertainty from open system security.**

**With Stalker, you know who did what, when and how... and you have the evidence to prove it. Stalker actively monitors your entire UNIX network, identifies external and internal misuse, and automatically reports directly to you via email or printed report. For more information and a free**  $while$  **paper** on UNIX system **security, call us or visit our Web** external and internal mis<br>automatically reports dire<br>you via email or printed r<br>For more information and<br>white paper on UNIX sys<br>security, call us or visit o<br>site today!<br>thtp://www.haystack.com<br>Haystack Labs, Inc. **site today!**

# **Haystack Labs, Inc.**

**10713 Hwy 620 North Austin, Texas 78726 Active Security for 512.918.3555 Fax 512.918.1265 Open Systems**

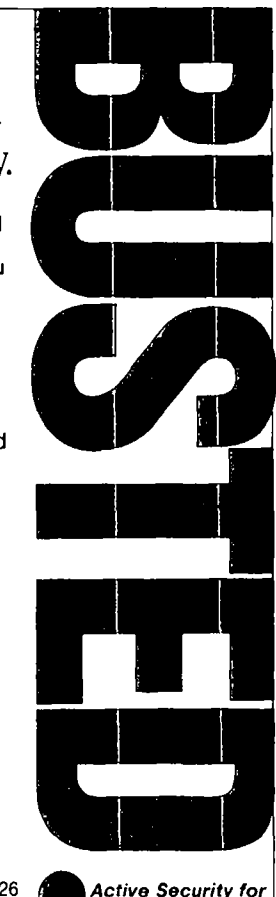

**Circle No. 13 on Inquiry Card**

**directly to sub strftirne. Heres the prototype for the standard C function:**

```
size_t strftime(char s, size_t maxsize,
    const. char * format,
         const struct tm *timeptr)
```
**Note: In ptime.pl this function becomes # strftime (\$template, @time\_struct). \$template is the format string and @time\_struct is an array whose elements cor respond to the fields of Cs struct tm. For example,**

```
($sec, $min, $hour, $mday, $mon,
  $year, $wday, $yday, $isdst) = @time_struct;
```
**instead of**

```
struct tm
    mt tm_sec;
    mt tm_mirl;
    mt tm_hour;
    int tm_mday;
    mt tm_non;
    mt tm_year;
    mt tm_wday;
    mt tm_yday;
    mt tm_isdst;
    \ddotsc
```
**Inside the routine, most of the code represents the assignments of values to variables with the same names as the field descriptors.**

**For example strft.ime () and date use %A to desig nate the day of the week, and %I for the hour on <sup>a</sup> 12-hour clock.**

**Heres what you see inside sub strftime:**

```
* the full weekday name
local(SA) = SDayOfWeek[Swday];1...)
local(SI) = sprintf("82d", Show 8 12);$1 y/ /0/; # hour of l2hr clock
    SI = 12 if $1 == 0;
```
**To parallel this in C, we build an array of 256 elements, indexed by the format characters. Most of the elements will be NULL pointers, but legal format characters will have pointers to string representations of the corresponding**  $i$ **nformation.** Here's what the same code translates into:

```
II the full weekday name
dstr('A') = dcpy(DayOfWeek[tp->tm_wday]);mt hr tp->tm_hour % 12;
if (hr == 0) hr = 12;
II hour of l2hr clock
dstr['I'] = dprintf("82d", hr);b2z (dstr I]);
```
**Wed like to use this code to make <sup>a</sup> few points before going any further:**

**1. Pen makes copies of strings for you. allocating space as necessary. We have to do all this by hand and write <sup>a</sup> handful of utility routines to ease the workload.**

 $One, \text{dcpy}(1)$ , creates a malloc'd copy of the string **you pass it. Another, dprintf H, does <sup>a</sup> sprintf () into <sup>a</sup> string that it creates on the fly.**

**2. Per! scripts often rely heavily on Peils typeless scalars. Programmers dont need to take special steps to convert numbers to strings, so no one worries about how <sup>a</sup> number is being represented. C doesnt have that fea ture, so weve chosen to keep track by converting every thing to strings.**

**In the above code, we do all the arithmetic operations on tp->tm\_hour first, then we convert the result to <sup>a</sup> string before storing it.**

**3. String substitutions have to be hand-crafted in C. Perl has built-in operators to handle this. Fortunately, nearly all of the string substitution in substrftime is done to change one-digit numbers to two-digit numbers. For example,**

**SI = y/ /0/;**

**will turn numbers like 9 to 09. For our purposes, we wrote <sup>a</sup> utility routine, b2z () , that does nothing more than change <sup>a</sup> leading blank to zero.**

**4. Most of our strftime () function is straight-line code that we could have written in vanilla C. Our code isn't** object-oriented, but we've still used a couple of  $C++$ **features. One feature was to use C++ comments to turn the following:**

```
* the full weekday name
local(\$A) = $DayOfWeek[\$wday];
```
**into this:**

**II the full weekday name**  $dstr['A'] = dcpy(Day0fWeek[tp->tr_wday]);$ 

**Another was the freedom to declare variables where we first use them, which often makes things easier to read. For example,**

```
mt hr = tp->tm_hour % 12;
if (hr == 0) hr = 12;
II hour of l2hr clock
strIl = dprmntf(%2d, hr);
b2z (dstr I]);
```
### **Taking Out the Garbage**

**Another noteworthy issue that we have to deal with by hand in C is that of freeing up heap storage. When we say,**

 $\rightarrow$ 

```
7/ the full weekday name
dstr['A'] = dcpy(DayOfWeek[tp->tmwday]);
```
**weve allocated several bytes on the heap to hold <sup>a</sup> copy of the weekday name. Analogous code in Per!, for example,**

```
* the full weekday name
\text{local}(sA) = \text{SDayOfWeek} [$wday];
```
**puts data into the heap but gives it <sup>a</sup> reference count, so that when its no longer in use, the storage is freed up. This works like files in UNIX. UNIX frees up storage used by <sup>a</sup> file as soon as there are no longer references to the file in the directory hierarchy, and once the last process using it has closed the file.**

**In C, we need to free up heap storage by hand. In strf time I), we do this by freeing up everything in dstr 1 before we exit. For example,**

```
II Now free everything
mt i;
for (i0; i<256; j++)
     if (cp = dstr[i]) {
            free(cp)
             dstr[i] = NULL;\mathcal{E}
```
**In <sup>a</sup> more complicated conversion, we might either free every mallocd pointer or keep <sup>a</sup> separate array of pointers to allocated space, instead of making <sup>a</sup> single array do double duty.**

# **Parsing the Format String**

**The remaining big task is to parse the format string and substitute in the right values. In Pen, its <sup>a</sup> four-liner:**

```
$template = s/\\/\200/g; # hide \Y
* replace each control sequence with
* value of corresponding variable name
  * (weve done it in two lines for
  typesetting purposes --- it's really one)
$template =^$s/\iota([aAbBcdHJmM])/"\$$1"/eeg;
$template = ^ $/\\( [pSUwWxxyyYZ])/"\\$1"/eeg;* restore \\ as single Y
$template =^* s/\200/\sqrt{g};
```
In C, there's more to do, but it's not too bad:

```
char *Cp;
char *cq;
mt space = maxsize;
rnemset(s, 0, space);
for (\text{cp} = (\text{char} \star) \text{ format})cp && (space > 0); cp++)
     if (*cp == % &&
         (cq = dstr[*(cp+1)]) := NULL) (
```

```
if ((space -= strlen(cq)) < 0) return 0;
   strcat(s, cq);
   CD++;continue;
\mathcal{F}*(s÷maxsize_space) = *cp.
if (--space < 0) return 0;
```
**Notice that we hae to check at every step to make sure we have enough space. If we run out of space, we return zero, which is what the standard says we should do, and the resulting string may be a mess-the standard says its contents are undefined.**

# **Testing the Final Code**

**We once worked on <sup>a</sup> project where the manager ended every team meeting with Remember, dont ship it until it compiles. When we finished converting the code, we decided to try it out.**

**First, we wrote <sup>a</sup> driver that exercises every required format option. Next, we surrounded our strftime () functionwitha#ifdef LOCALSTRFTIME / #endif pair, and wrote <sup>a</sup> script that would build and run the program with either the standard strf time ( ) or our homegrown version.**

**Last, we compared the outputs. We found several interesting differences:**

**1. Bugs in our code. Yes, bugs.**

**2. Optional behavior in the specification. The standard says that %x, %X and %c should all print out <sup>a</sup> locales appropriate representation. For %x, our code prints tIov 11 1918, where the vendors version prints 11/11/18.**

**3. Trivial bugs in ptime.pl. The specification requires that %j, day of the year, produce <sup>a</sup> number from 001 to 366. However, ptime p1s days run from 000 to 365, just** like **tm\_yday**.

**4. Bigger bugs in ptime. p1. If youve read the previ ous two columns in this series, youll remember we said that implementation errors in the %tJ and %W format specifiers are ubiquitous. Well, the implementation in ptime.pl was wrong too. All of these problems were easy to fix. To correct the last problem, we just stole code from our earlier columns.**

**So far, weve shown you an approach to implementing strftime () that has several interesting features:**

**Weve converted <sup>a</sup> freely available Per! package into <sup>a</sup> useful C program.**

**Weve left the Perl code in as documentation.**

**Weve shown you how to use one implementation to find bugs in another.**

**Next time, well show you our version of the full code. We encourage you to try your hand and compare it to ours. Until then, have <sup>a</sup> fine November. A**